## Inscription aux compétitions

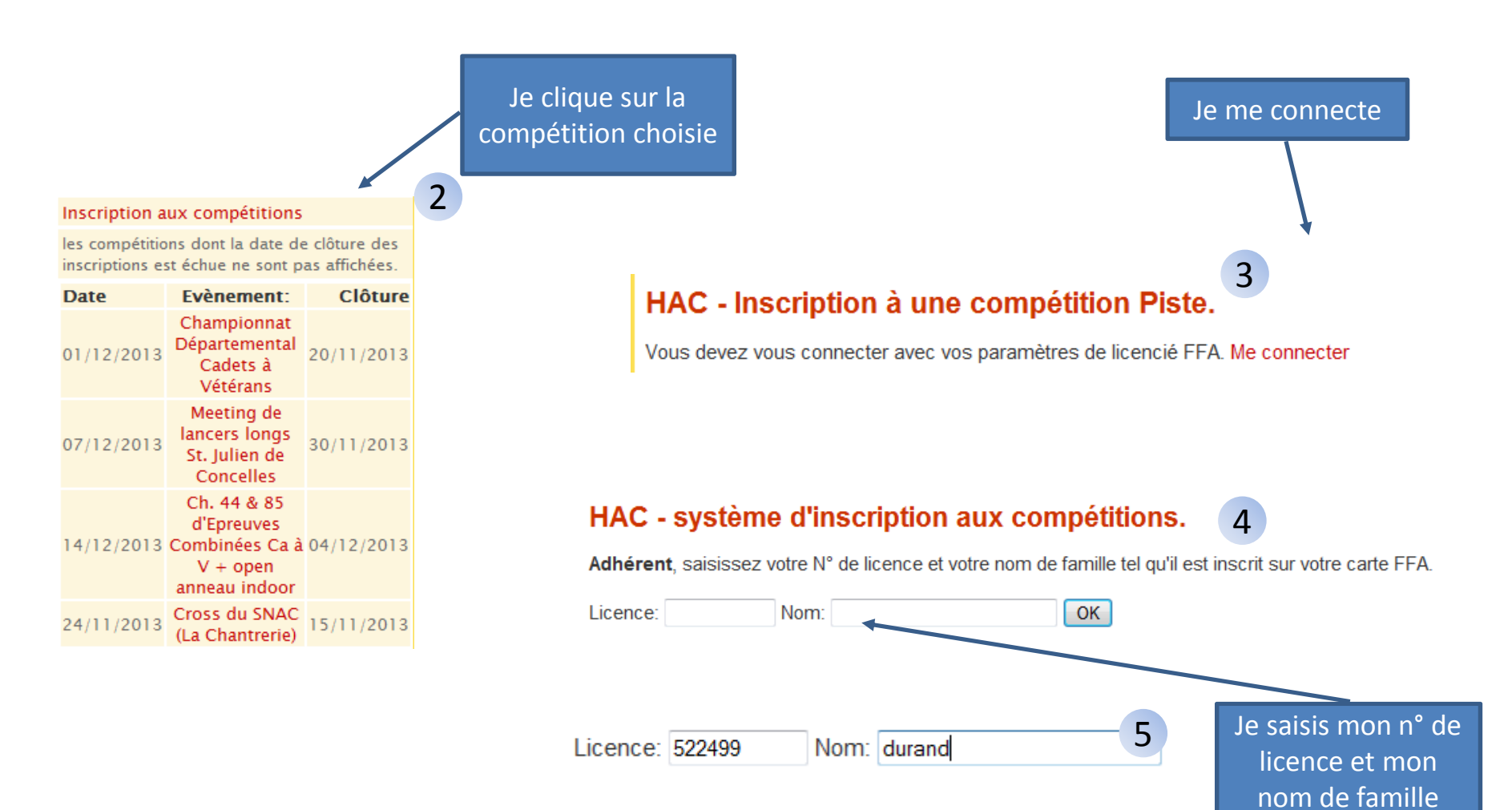

 $\overline{1}$ 

## En cliquant sur la loupe, j'accède au programme détaillé de la compétition.

7

**Infos** 

 $\mathcal{P}$ 

P

 $\mathcal{L}$ 

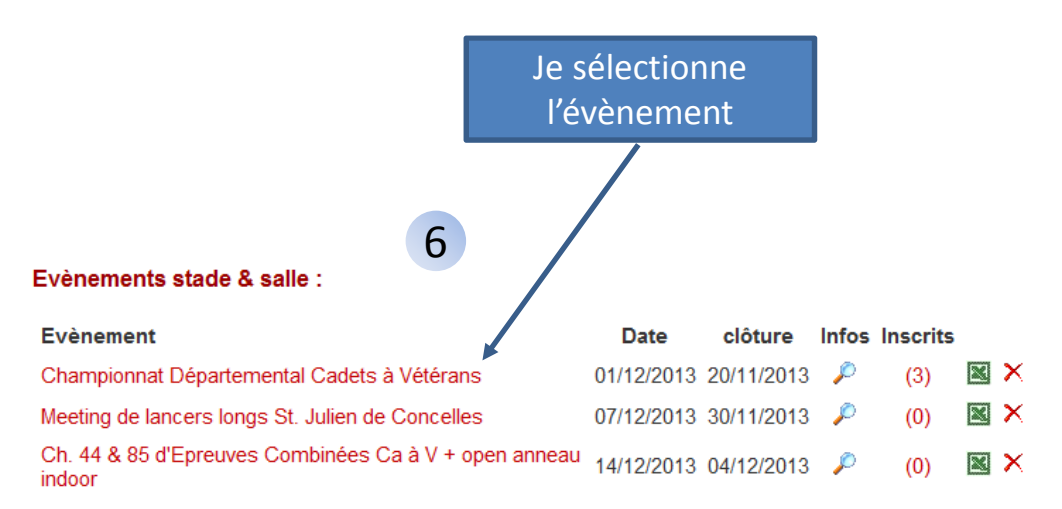

## Cross:

8

**Epreuve** 60m haies  $\Box$  60 m □ 200 m  $\Box$  400 m

□ 800 m

 $\Box$  1500 m

**Perche Longueur** Triple saut **Hauteur Poids** 

3000 m Marche 5000 m Marche

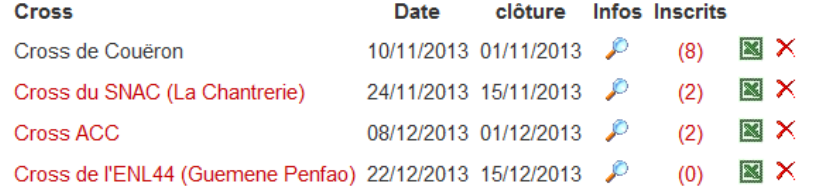

## **Courses sur route:**

Pas de course pour le moment.

Pour la piste, je sélectionne l'épreuve (ou les).